## **Biodiv'Ecrins, la connaissance en direct**

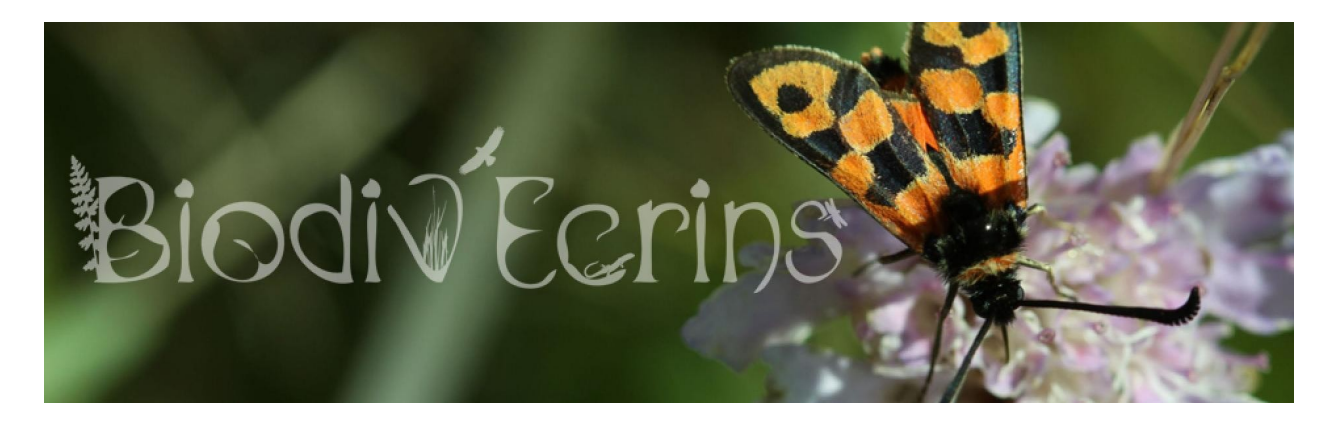

**Plus de 500 000 observations pour plus de 4 000 espèces : l'atlas en ligne de la faune et de la flore du parc national des Écrins met à disposition l'ensemble des données collectées par ses agents depuis plus de 40 ans, illustrées, cartographiées et mises à jour en temps réel.**

Chaque jour, dans le cadre de différents protocoles scientifiques, les agents du Parc national des Écrins collectent des informations sur les espèces naturelles dans un objectif de connaissance, de suivi, de gestion et de préservation de la biodiversité.

Biodiv'Ecrins met à disposition l'ensemble des observations ainsi rassemblées depuis la création du parc national des Ecrins, en 1973, dans les 53 communes de son territoire : **[http://biodiversite.ecrins-parcnational.fr](http://biodiversite.ecrins-parcnational.fr/)**

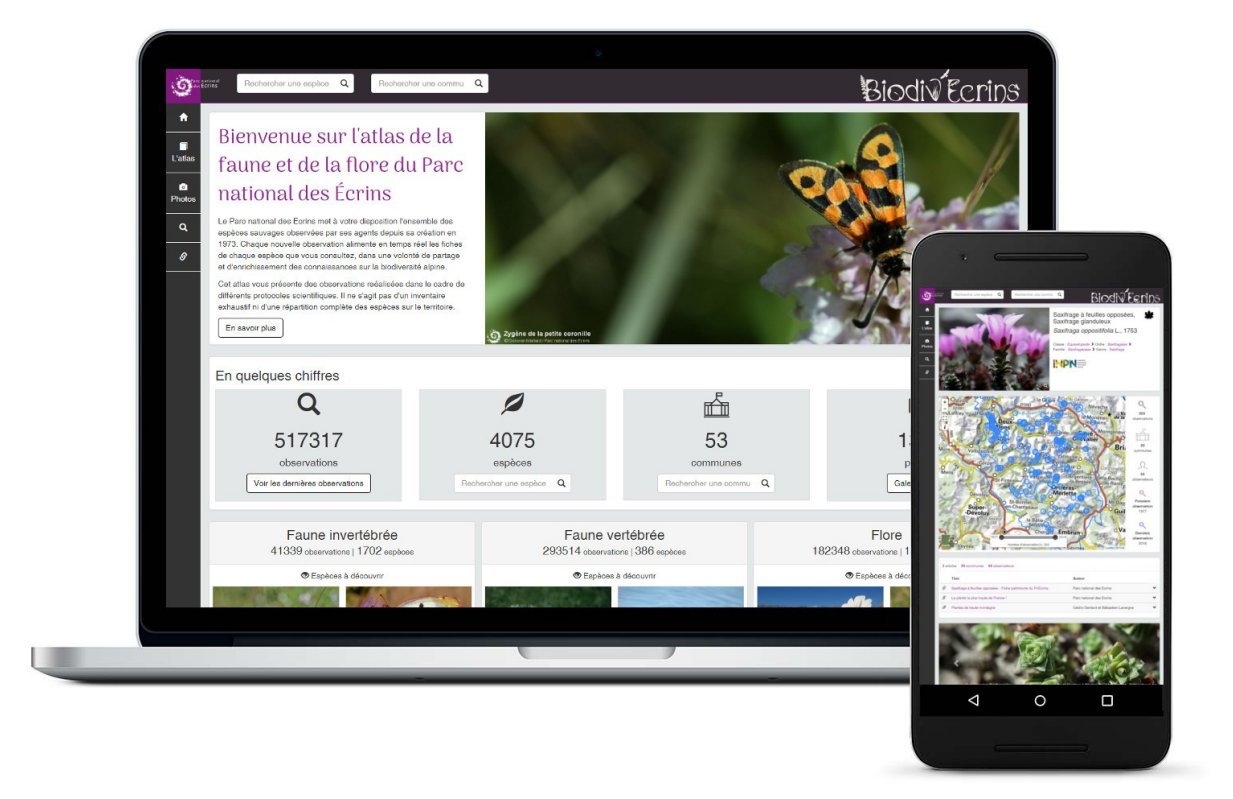

Chaque observation transmise par les gardes-moniteurs du Parc national vient enrichir les informations affichées, en temps réel : Biodiv'Ecrins traduit la dynamique de la connaissance et sa constante évolution.

Publié sous licence libre, l'outil développé par le Parc national des Écrins peut être repris par toute structure qui souhaite diffuser les informations naturalistes qu'elle collecte.

## **De la collecte scientifique des données à leur diffusion publique**

Les parcs nationaux français collectent de nombreuses données concernant la faune et la flore de leur territoire.

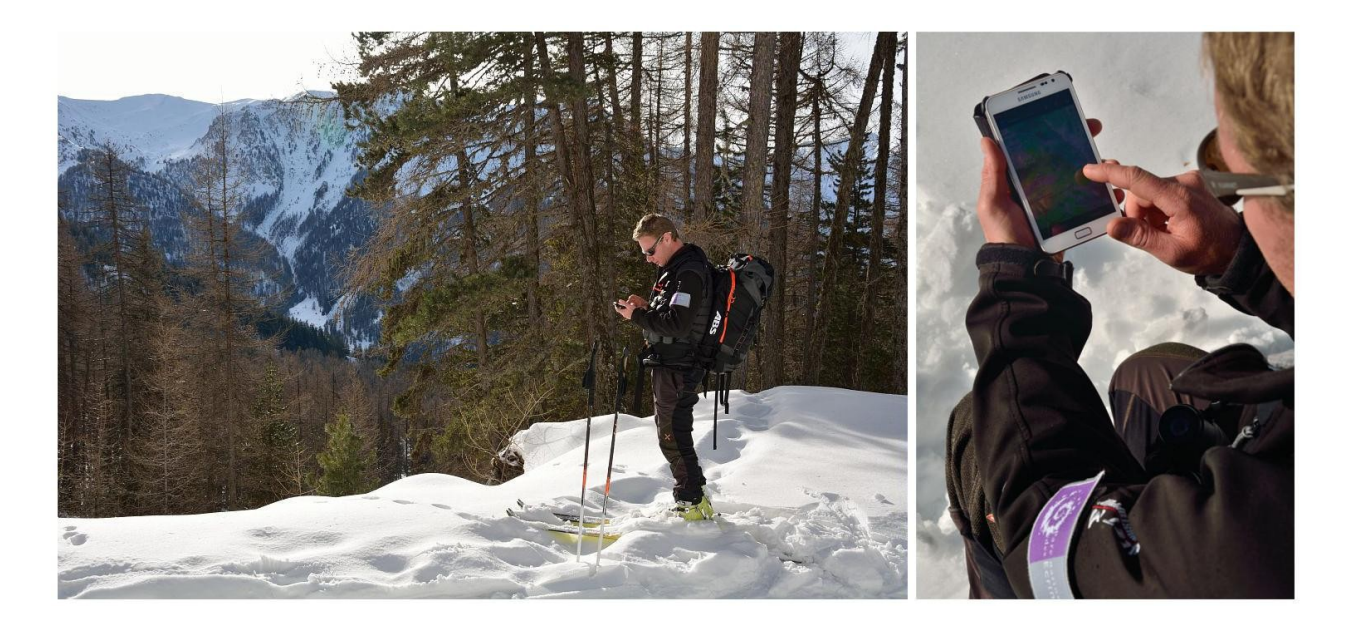

Dans le Parc national des Ecrins, créé en 1973, les enjeux, les protocoles et les objectifs ont évolué en même temps que les questions scientifiques, de plus en plus pointues et précises. Elles sont notamment passées d'un inventaire à un suivi des évolutions de la biodiversité.

Le système d'informations et les outils ont accompagné ces évolutions. Le travail de ces dernières s'est concentré sur la modernisation des chaînes de travail, la structuration et la consolidation de bases de données PostGIS centralisées sur des serveurs hébergés ainsi que sur le développement d'applications web et mobiles pour la saisie, la consultation et

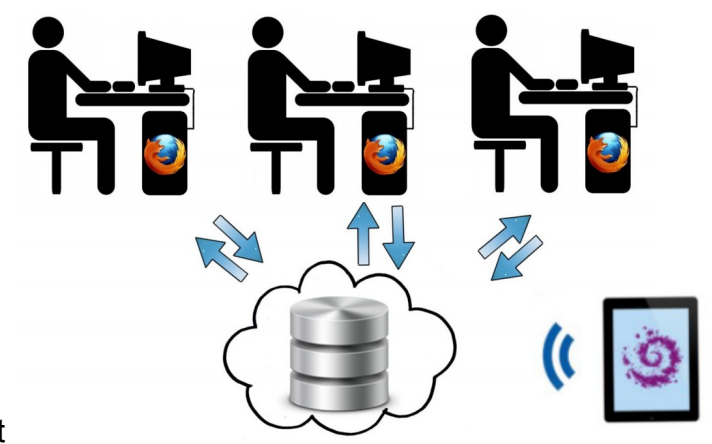

l'extraction de données dans les différents protocoles scientifiques du parc national.

Cela a permis de capitaliser plus de 500.000 observations de faune et de flore réalisées par les agents du parc national depuis 40 ans.

Ce sont ces données que le parc national a souhaité rendre accessibles à tous et en temps réel, dans un outil en ligne simple pour le grand public.

Des cartes interactives sont générées automatiquement pour chaque espèce à partir des observations. Elles y sont affichées sous forme de maille ou de point selon l'échelle, pour en faciliter la lisibilité.

Elles sont aussi présentées sous forme de graphiques donnant leur répartition altitudinale et temporelle.

Les données sources sont stockées dans une base de données PostgreSQL/PostGIS. Celle-ci dispose des données brutes des différents protocoles scientifiques faune et flore ainsi que des données agglomérées sous forme de synthèse simplifiée. Grâce au mécanisme de Foreign Data Wrapper, l'atlas Biodiv'Ecrins dispose de sa propre base de données tout en interrogeant dynamiquement les données présentes dans la synthèse. Des vues matérialisées sont recalculées chaque heure au niveau de la base de données de l'atlas pour disposer des informations formatées sans avoir à les calculer à la volée à chaque appel client.

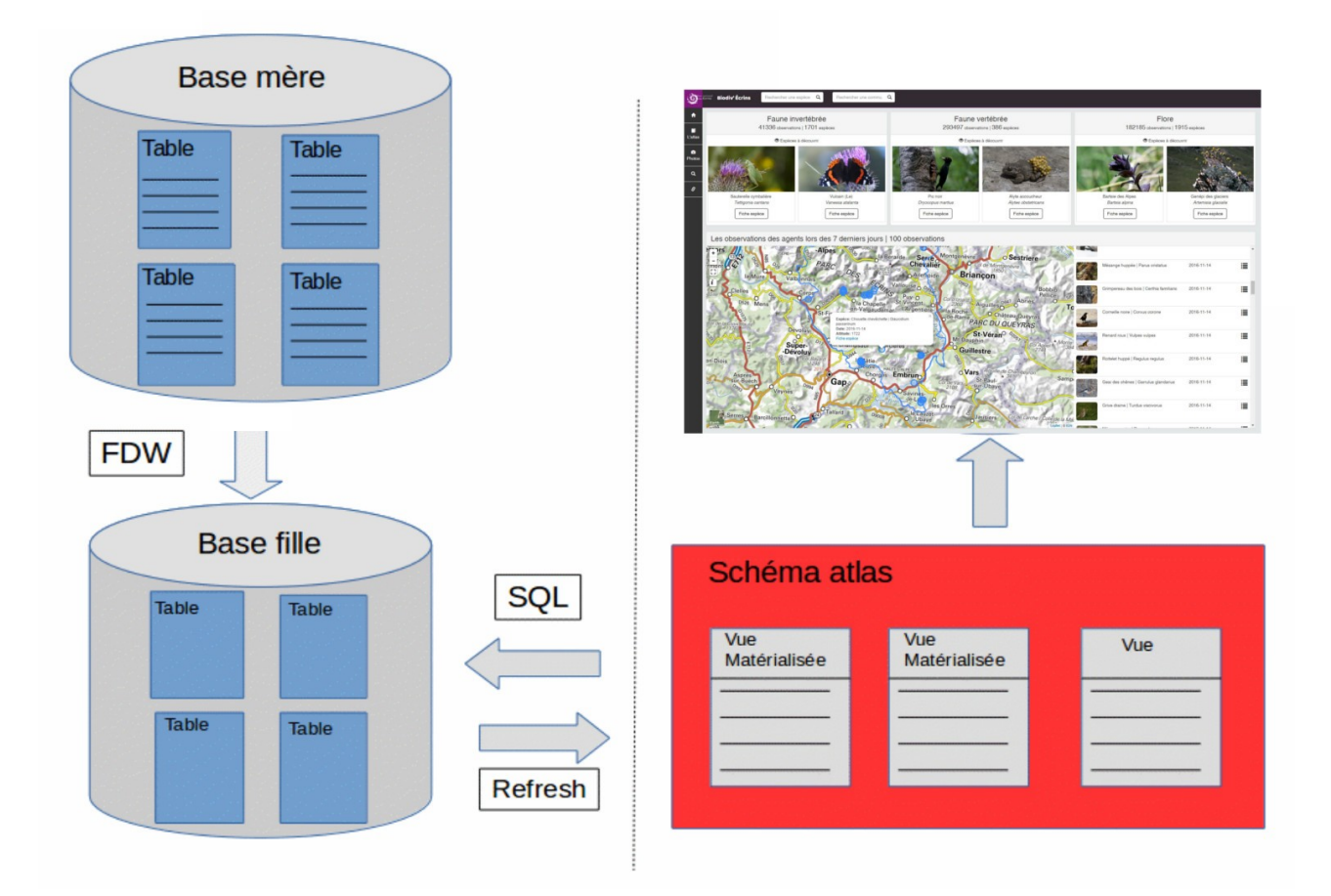

Différentes opérations, comme les intersections entre les observations et les mailles, sont ainsi pré-calculées par la base de données PostGIS pour renforcer la fluidité de l'application.

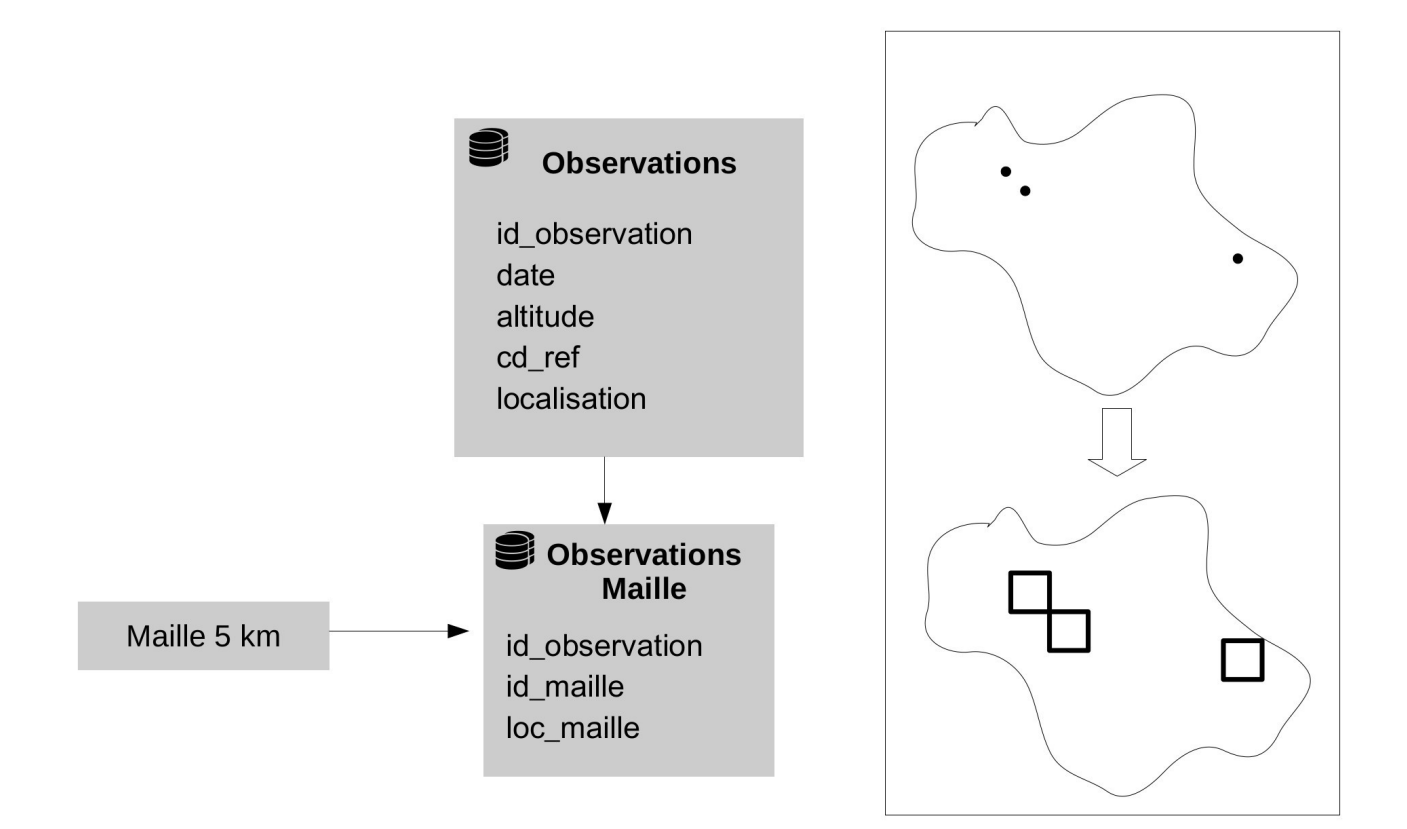

Pour renforcer la simplicité de navigation dans les différentes cartes proposées dans l'atlas, c'est la bibliothèque javascript Leaflet qui a été utilisée. Elle a l'avantage d'être légère et intuitive et a été utilisée de manière minimaliste, en y ajoutant un bouton de bascule entre le fond de carte et l'ortho-photographie (pour éviter un gestionnaire de couches) et un slider pour faire varier les années des observations affichées.

Les cartes des observations ont un rôle central dans les fiches de chaque espèce mais elles sont intégrées dans un ensemble d'éléments (graphiques, photos, vidéos et description et liens) qui permettent de donner différents niveaux d'informations sur la biodiversité du parc national.

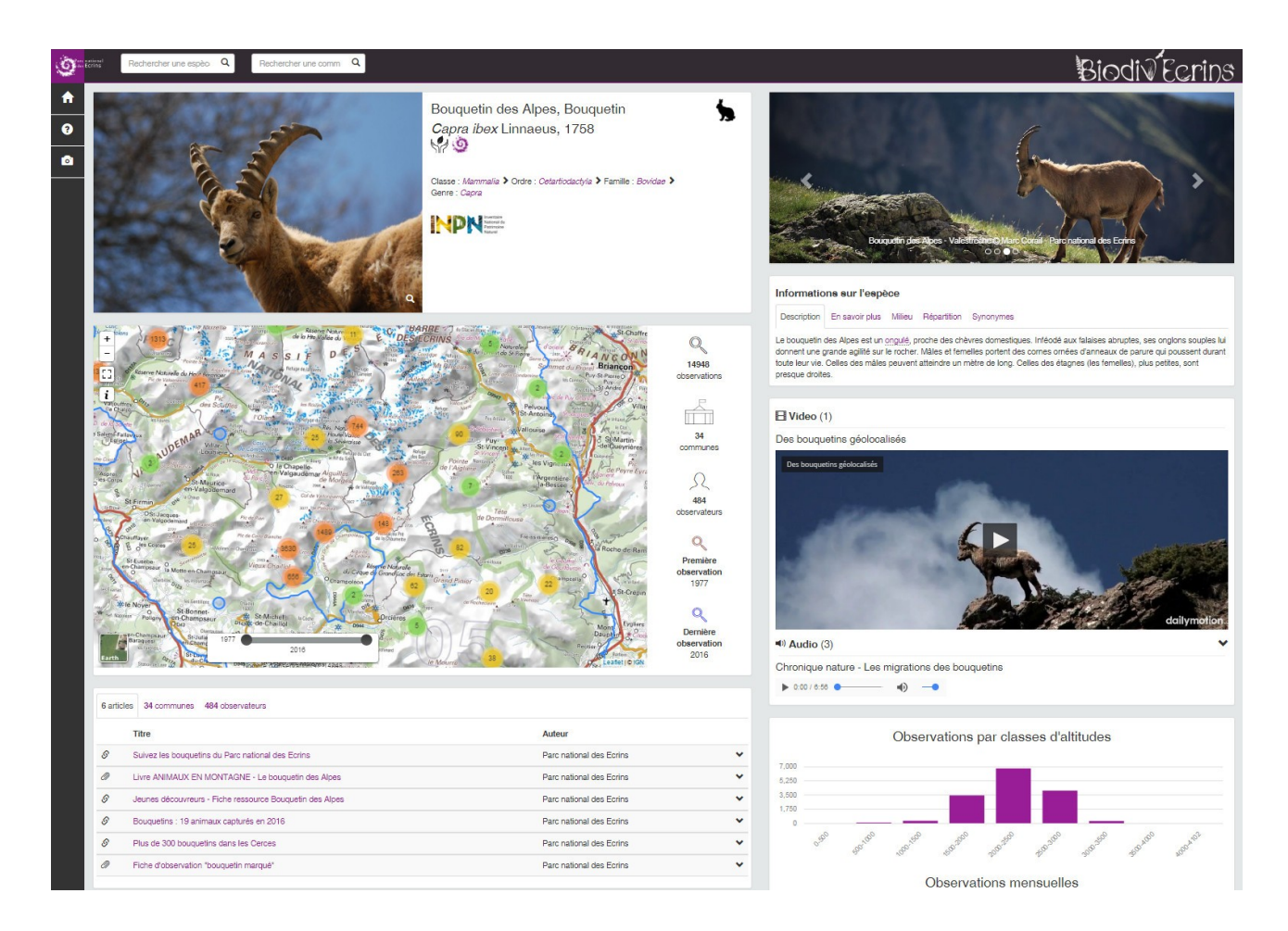

A l'échelle de chaque commune, il est possible de visualiser l'ensemble des espèces observées avec leurs localisations et leurs statuts.

Une grande galerie d'images donne à voir la richesse de la biodiversité du massif, avec la possibilité de trier les images par groupes d'espèces. Les photographies sont réalisées principalement par les agents du Parc national lors de leurs missions de terrain.

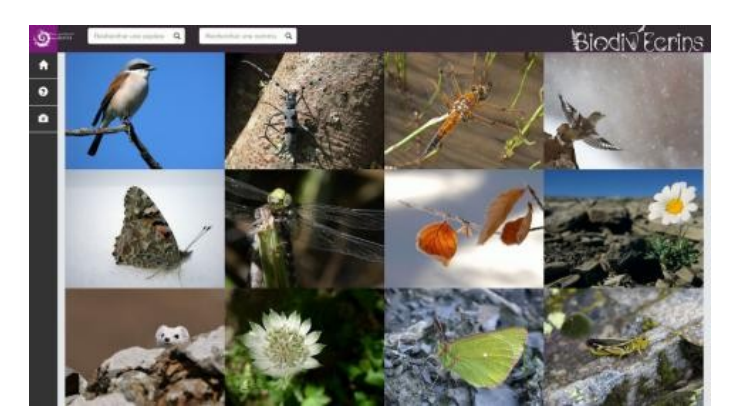

*« L'immense intérêt d'un atlas en ligne est de partager et faire vivre une connaissance exceptionnelle du monde sauvage présent dans les Écrins. Un*  tel outil redonne corps au terme parfois éculé de biodiversité, décrivant et *illustrant la foisonnante diversité des espèces observées et étudiées. »* Cédric Dentant, botaniste,chargé de mission flore et milieux au Parc national des Écrins

L'ensemble de l'application a été développée par les agents du Parc national des Ecrins (Théo Lechémia, Gil Deluermoz et Camille Monchicourt) en quelques mois. Au-delà de la base de données PostGIS et de la bibliothèque Leaflet, les développements ont été réalisés en Python avec le framework Flask et son moteur de template Jinja, en cohérence avec les choix technologiques plus larges faits par les parcs nationaux pour leurs projets GeoNature [\(http://geonature.fr\)](http://geonature.fr/) et Geotrek [\(http://geotrek.fr\)](http://geotrek.fr/).

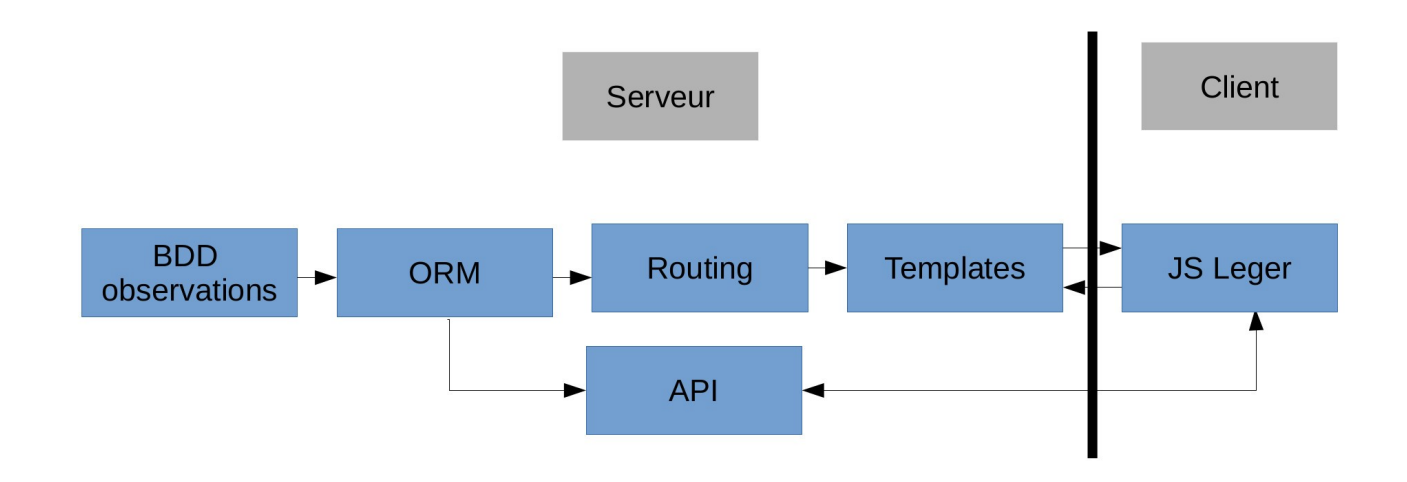

Ils ont aussi été conduits de manière générique, modulaire, paramétrable et ont été publiés sous licence libre [\(https://github.com/PnEcrins/GeoNature-atlas\)](https://github.com/PnEcrins/GeoNature-atlas) pour permettre à d'autres structures de déployer le même atlas en le branchant à leur propres bases de données d'observations faune et flore.

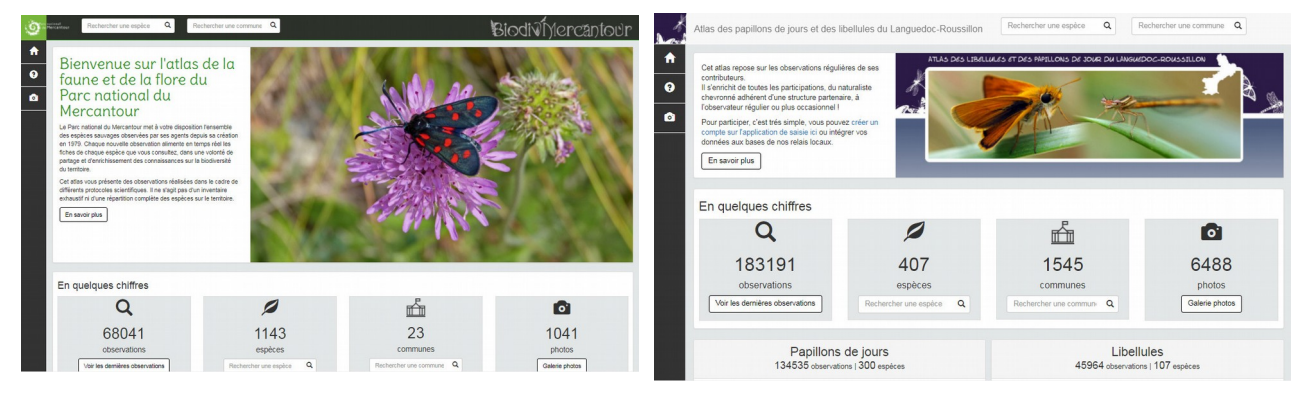

C'est le cas des atlas [http://biodiversite.mercantour-parcnational.fr](http://biodiversite.mercantour-parcnational.fr/) et <http://http://atlas.libellules-et-papillons-lr.org>et de nombreux autres sont en cours de déploiement.

*« Nos outils sont conçus dès le départ pour pouvoir être déployés par d'autres structures dans des contextes différents. La démarche favorise la coopération, la mutualisation et les économies de moyens. Pour cela, l'accent est mis sur des développements génériques et sur la publication de l'outil sous licence libre pour en faciliter l'utilisation par d'autres. »* Camille Monchicourt, responsable du système d'informations au Parc national et initiateur de cette démarche collaborative et de publication des outils sous licence libre.

En effet Biodiv'Ecrins fait partie d'un ensemble d'outils développés par le Parc national et ses partenaires, pour pouvoir saisir, gérer, traiter et partager les données des différents protocoles.

A découvrir sur [http://geonature.fr](http://geonature.fr/) et [https://github.com/PnEcrins/GeoNature-atlas.](https://github.com/PnEcrins/GeoNature-atlas)

## La diffusion à toutes les échelles

Nouvel outil de valorisation des données à l'échelle du territoire des Écrins, Biodiv'Ecrins s'inscrit dans une démarche de longue date de mise à disposition des données publiques, organisée au plan national par le Muséum national d'histoire naturelle (MNHN) dont les référentiels permettent notamment d'alimenter l'Inventaire National du Patrimoine Naturel (INPN).

Ces données contribuent aux réseaux d'échanges développés par les services de l'État avec ses partenaires institutionnels et associatifs. Dans le cadre de ce Système d'Informations sur la Nature et les

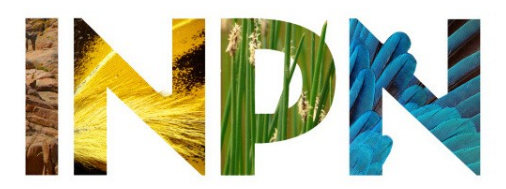

Paysages (SINP), les données sont agglomérées et archivées, permettant d'organiser la connaissance à différentes échelles. Des échanges sont également organisés avec les partenaires associatifs qui animent les démarches participatives.

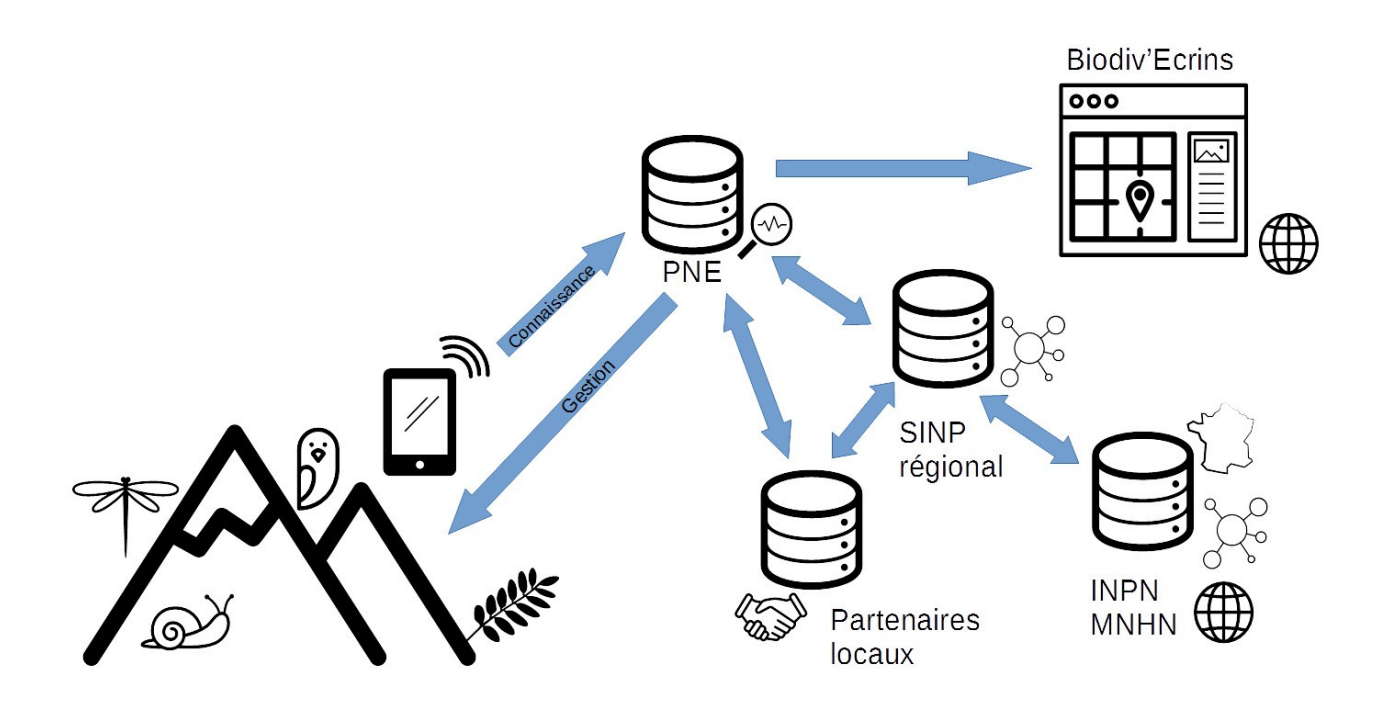

Ces réseaux d'observation et les complémentarités territoriales donnent un sens élargi à la collecte et à la diffusion des données avec un objectif commun : simplifier l'accès aux données et partager des outils pour se concentrer sur l'acquisition de connaissances.